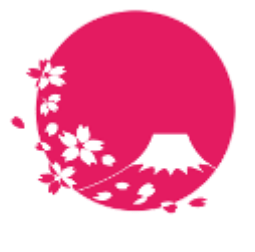

**Japan Wi-Fi** 

# POPCHAT-X LBM Dynamics β版 **ユーザーマニュアル**

POPCHAT**株式会社**

POPCHAT, inc. 東京都豊島区東池袋3丁目20−3

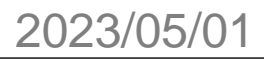

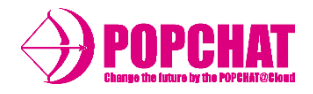

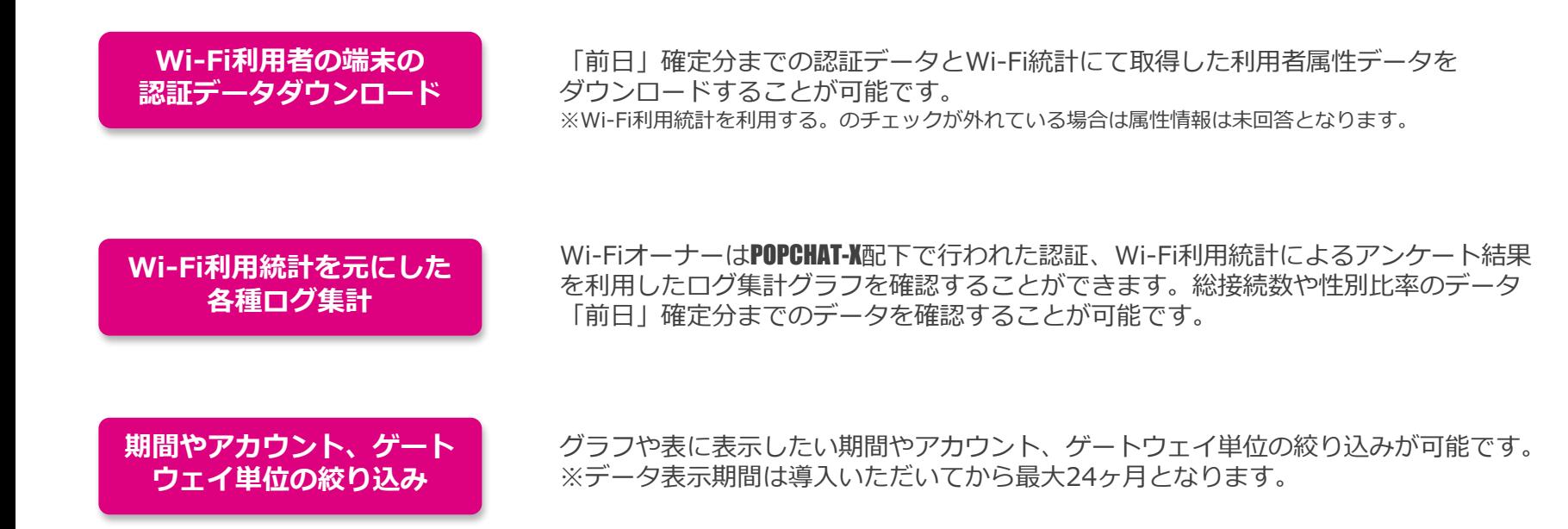

POPCHAT-X LBM Dynamics β版 アクセス方法

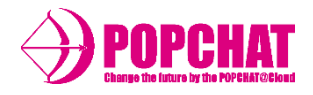

①サインイン画面にアクセスする <https://dynamics.lbm-data.jp/>

②アカウント名に「POPCHAT」と入力する ※POPCHATへのサインイン画面は表示されない場合もあります

③ユーザー名を入力する

④パスワードを入力する

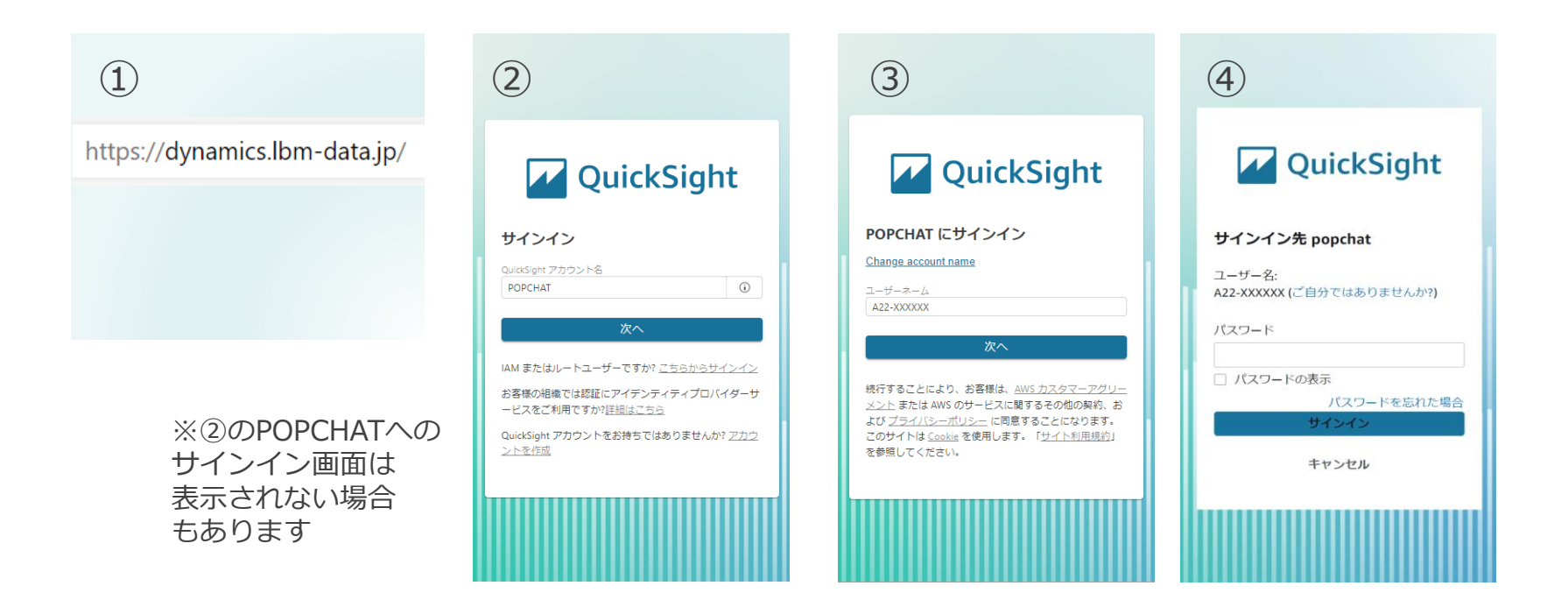

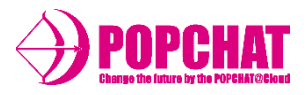

## ■ フィルタリング

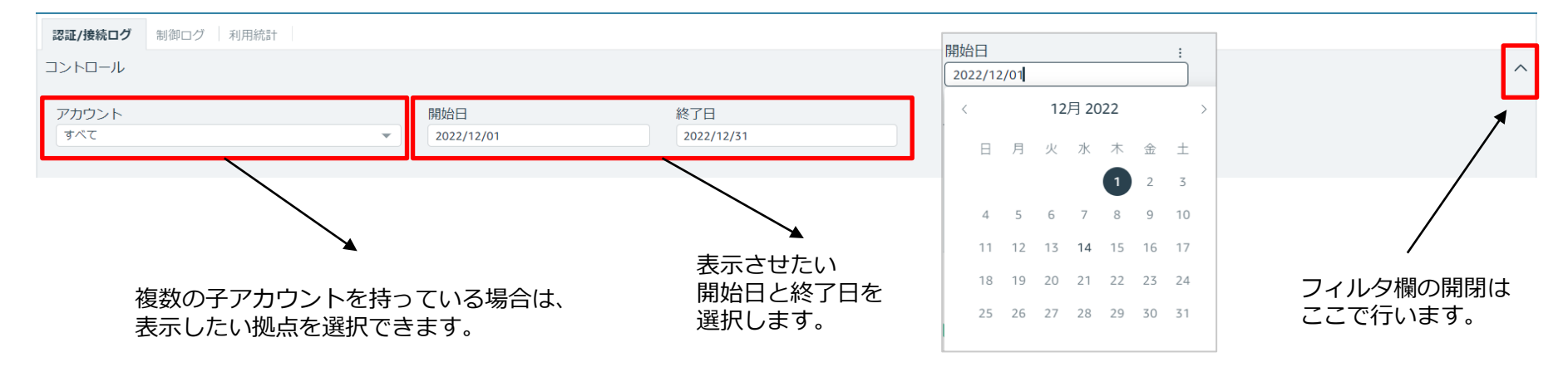

■ ドリルダウン

国籍→言語 端末→OS などの項目では、右の[↓]ボタンからドリルダウンし、データの内訳を確認することができます。

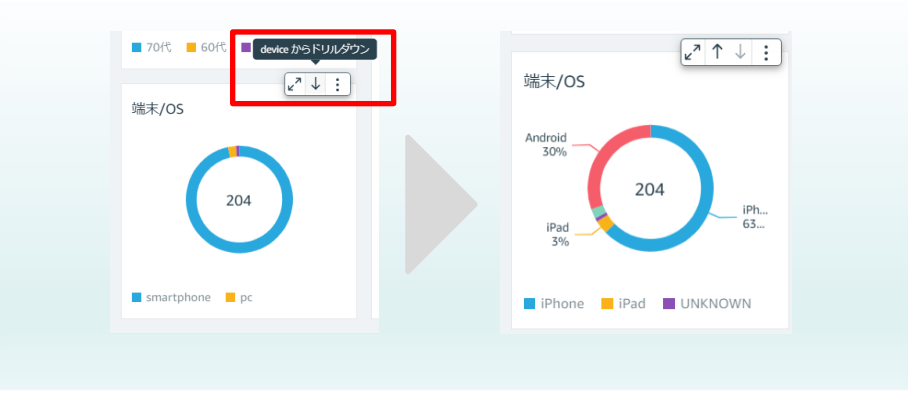

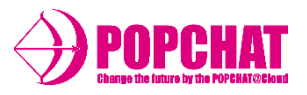

## ■ ログダウンロード方法

右端のボタンから、前日までの明細データをダウンロードすることができます。

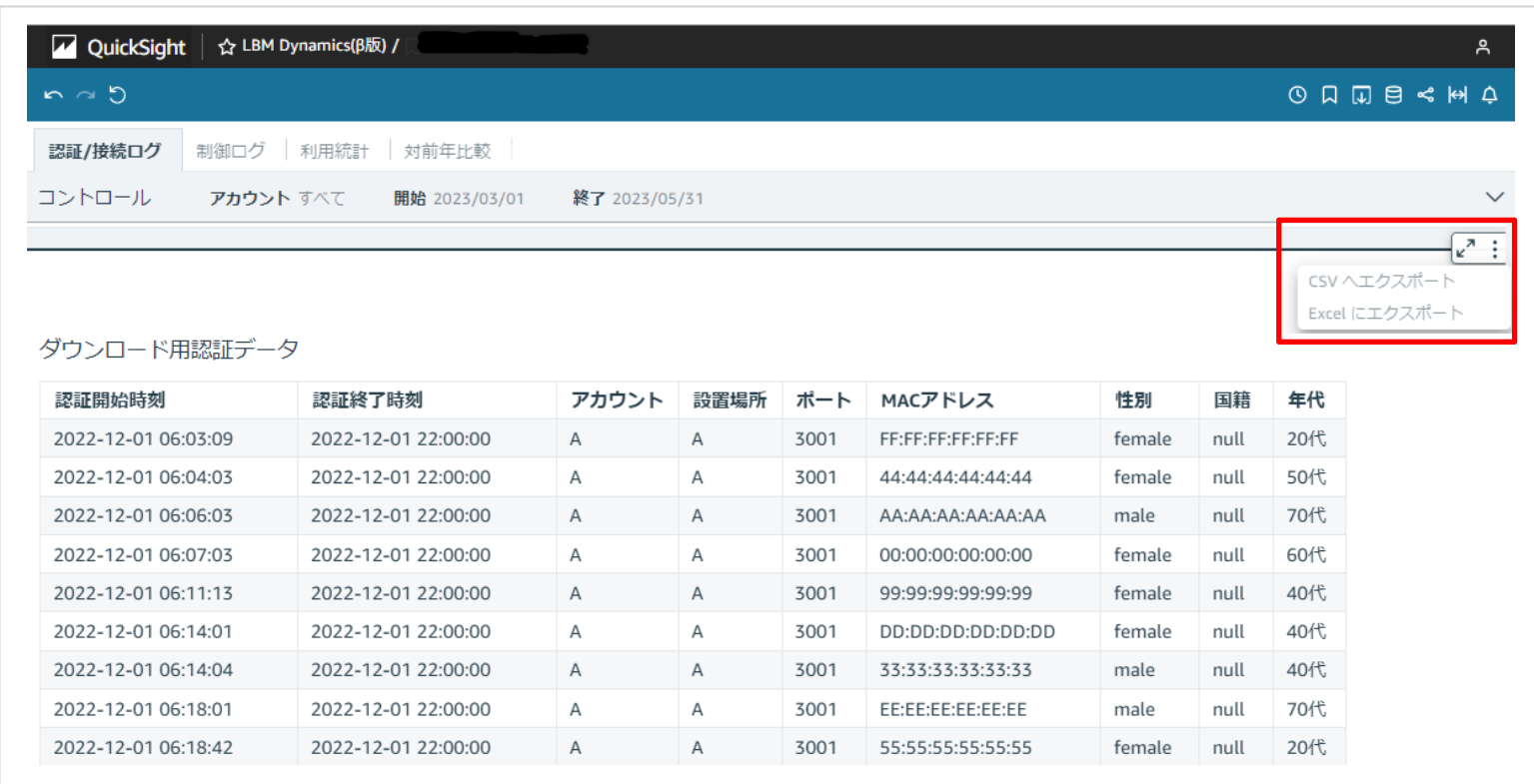

## POPCHAT-X LBM Dynamics β版 各タブメニューの概要 1/2

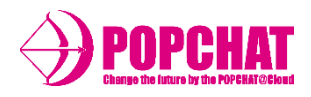

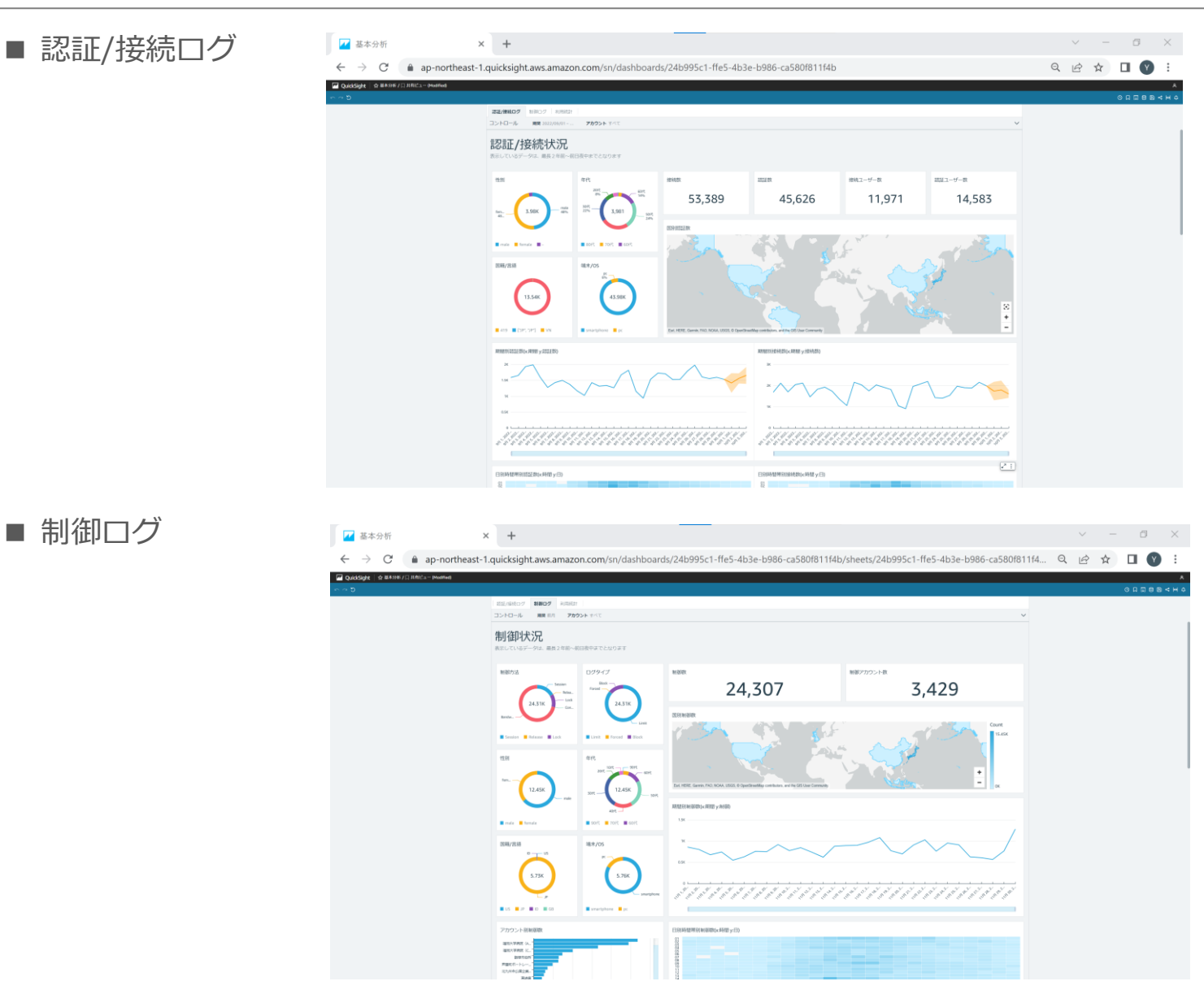

## POPCHAT-X LBM Dynamics B版 各タブメニューの概要 2/2

![](_page_6_Picture_1.jpeg)

![](_page_6_Picture_2.jpeg)

## **ほか、対前年同月比など、新しいグラフを追加していく予定です。**

![](_page_7_Picture_1.jpeg)

#### **認証/接続件数**

設定された期間中の認証/接続件数合計を表示します。

#### **属性別**

性別・年代・言語/国籍・端末/OSといった属性を円グラフにて表示します。

#### **ワールドマップ**

利用者数をワールドマップにて表示します。

#### **期間別**

期間(日単位)毎の利用者数を折れ線グラフにて表示します。

**ヒートマップ**

期間(日単位)をY軸、時間帯をX軸として利用者数ヒートマップにて表示します。

#### **認証回数別**

認証回数別の利用者数を棒グラフにて表示します。

#### **曜日別**

曜日別の利用者数を棒グラフにて表示します。

#### **接続先別**

アカウント・設置場所・ポート別の利用者数を棒グラフにて表示します。

#### **ダウンロード用明細**

認証/接続をした明細データをダウンロードできます。

![](_page_8_Picture_1.jpeg)

#### **期間中合計件数**

設定された期間中の接続数/認証数/接続ユーザー数/認証ユーザー数の合計を表示します。

![](_page_8_Figure_5.jpeg)

**属性別**

性別・年代・言語/国籍・端末/OSといった属性を円グラフにて表示します。

![](_page_8_Figure_8.jpeg)

![](_page_9_Picture_1.jpeg)

#### **ワールドマップ**

#### 利用者数をワールドマップにて表示します。

![](_page_9_Figure_5.jpeg)

#### **期間別**

#### 期間(日単位)毎の利用者数を折れ線グラフにて表示します。

![](_page_9_Figure_8.jpeg)

![](_page_10_Picture_1.jpeg)

#### **ヒートマップ**

#### 期間(日単位)をY軸、時間帯をX軸として利用者数ヒートマップにて表示します。

![](_page_10_Figure_5.jpeg)

![](_page_10_Figure_6.jpeg)

**認証回数別**

#### 認証回数別の利用者数を棒グラフにて表示します。

![](_page_10_Figure_9.jpeg)

![](_page_11_Picture_1.jpeg)

#### **曜日別**

#### 曜日別の利用者数を棒グラフにて表示します。

![](_page_11_Figure_5.jpeg)

**接続先別**

#### アカウント・設置場所・ポート別の利用者数を棒グラフにて表示します。

![](_page_11_Figure_8.jpeg)

![](_page_12_Picture_1.jpeg)

#### **ダウンロード用明細**

収集した認証/接続ログ情報を集計し、前日までの明細データをダウンロードすることができます。

ダウンロード用認証データ

![](_page_12_Picture_128.jpeg)

![](_page_12_Picture_129.jpeg)

![](_page_13_Picture_1.jpeg)

■ 制御ログ 表示内容

#### **制御件数**

設定された期間中の制御件数合計を表示します。

#### **属性別**

性別・年代・言語/国籍・端末/OSといった属性を円グラフにて表示します。

#### **ワールドマップ**

制御数をワールドマップにて表示します。

#### **期間別**

期間(日単位)毎の制御数を折れ線グラフにて表示します。

#### **ヒートマップ**

期間(日単位)をY軸、時間帯をX軸として制御数ヒートマップにて表示します。

#### **制御回数別**

認証回数別の制御数を棒グラフにて表示します。

#### **曜日別**

曜日別の制御数を棒グラフにて表示します。

#### **接続先別**

アカウント・設置場所別の制御数を棒グラフにて表示します。

#### **ダウンロード用明細**

制御をした明細データをダウンロードできます。

![](_page_14_Picture_1.jpeg)

#### **ワールドマップ**

#### 制御数をワールドマップにて表示します。

国別制御数

![](_page_14_Figure_6.jpeg)

#### **期間別**

#### 期間(日単位)毎の制御数を折れ線グラフにて表示します。

![](_page_14_Figure_9.jpeg)

![](_page_15_Picture_1.jpeg)

#### **ヒートマップ**

期間(日単位)をY軸、時間帯をX軸として制御数ヒートマップにて表示します。

![](_page_15_Figure_5.jpeg)

#### **制御回数別**

#### 制御回数別のアカウント数を棒グラフにて表示します。

![](_page_15_Figure_8.jpeg)

![](_page_16_Picture_1.jpeg)

#### **曜日別**

#### 曜日別の制御数を棒グラフにて表示します。

![](_page_16_Figure_5.jpeg)

**接続先別**

#### アカウント・設置場所別の制御者数を棒グラフにて表示します。

![](_page_16_Figure_8.jpeg)

![](_page_17_Picture_1.jpeg)

#### **ダウンロード用明細**

収集した制御ログ情報を集計し、前日までの明細データをダウンロードすることができます。

ダウンロード用制御データ

![](_page_17_Picture_124.jpeg)

![](_page_17_Picture_125.jpeg)

![](_page_18_Picture_1.jpeg)

■ 利用統計 表示内容

#### **認証件数**

設定された期間中の認証件数合計を表示します。

**ワールドマップ**

利用者数をワールドマップにて表示します。

**国籍別**

国籍を円グラフ/棒グラフにて表示します。

**利用者別**

性別・年代・曜日といった利用状況を棒グラフにて表示します。

**OS別**

OSを円グラフにて表示します。

**ブラウザ別**

ブラウザを円グラフにて表示します。

**端末別**

端末を円グラフにて表示します。

![](_page_19_Picture_1.jpeg)

## ■ 利用統計

#### **認証件数**

設定された期間中の認証件数合計を表示します。

利用統計対象者人数

313,426

#### **ワールドマップ**

#### 利用者数をワールドマップにて表示します。

![](_page_19_Figure_9.jpeg)

![](_page_20_Picture_1.jpeg)

## ■ 利用統計

#### **国籍別**

国籍を円グラフ/棒グラフにて表示します。

![](_page_20_Figure_5.jpeg)

**利用者別**

#### 性別・年代・曜日といった利用状況を棒グラフにて表示します。

![](_page_20_Figure_8.jpeg)

![](_page_21_Picture_1.jpeg)

■ 利用統計

![](_page_21_Figure_3.jpeg)

![](_page_21_Figure_4.jpeg)

**端末別**

![](_page_21_Figure_6.jpeg)

![](_page_21_Figure_7.jpeg)

右ボタンに [↓] がある場合は、内訳を表示させることができます。

![](_page_21_Figure_9.jpeg)

![](_page_22_Picture_0.jpeg)

![](_page_22_Picture_1.jpeg)

## POPCHAT-X**株式会社**

東京本本社:東京都豊島区東池袋3丁目20-3

九 州 事 業 開 発 :福岡県福岡市中央区天神1丁目4-1